## **Kurzanleitung zum Patienteneinschluss:**

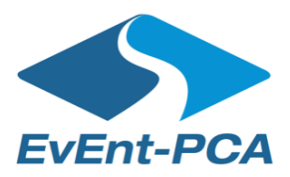

- (1) Überprüfen Sie, ob der Patient die Einschlusskriterien erfüllt.
- (2) Klären Sie den Patienten auf und übergeben Sie Ihm die "Patienteninformation".
- (3) Sie und der Patienten unterschreiben die "Einwilligungserklärung zur Studie". Ein Exemplar erhält der Patient, das Zweite verbleibt im Studienordner. Öffnen Sie den Randomisierungsumschlag (weißer Umschlag mit Aufschrift: "Bitte bei Patienteneinschluss öffnen")

Übergeben Sie dem Patient je nach Studienarm-Zuteilung folgende Unterlagen:

Interventionsgruppe: Patient erhält die Zugangskarte zur Entscheidungshilfe Prostatakrebs, die sich im Umschlag befindet. Tragen Sie bitte die 8 klinischen Angaben im weißen Feld ein!

## **oder**

Kontrollgruppe: Patient erhält den Fragebogen "Basisdokumentation" und den Rückumschlag welche sich im Umschlag befinden. Zusätzlich übergeben Sie Ihm eine gedruckte "Patientenleitlinie Prostatakrebs" (Umschlag am Anfang des Ordners).

- (4) Füllen Sie bitte die zweiseitige "Arzt Patientenanmeldung" vollständig aus (besonders wichtig: E-Mail-Adresse des Patienten) und faxen:
	- Seite 1 (weiß) an das Studienbüro SMGF (Fax 030 28 44 5009).
	- Seite 2 (blau) an den Datentreuhänder KKS (Fax 0351 458 881 86 42).
- (5) Tragen Sie den Patienten auf der "Patientenliste" ein (vorne im Ordner).

*Wichtig: Die "Arzt* – *Basisdokumentation" (T1) erfolgt erst 2-4 Wochen nach dem Patienteneinschluss bei der Wiedervorstellung und nicht beim Patienteneinschluss. Die "Arzt* – *Abschlussdokumentation" (T2) erfolgt nach 14 Monaten. Sie erhalten hierfür rechtzeitig ein Erinnerungs-Fax vom Studienbüro.* 

Informationsvideo:

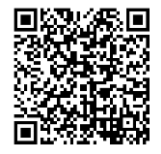

[www.uniklinikum-dresden.de/event-pca](https://www.uniklinikum-dresden.de/event-pca)